# **TE ThreatConnect.**

## **Fidelis® Network Extract Integration Configuration Guide**

#### Software Version 2.0

#### Integration Guide

#### April 27, 2023

30072-02 EN Rev. A

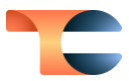

©2023 ThreatConnect, Inc.

ThreatConnect® is a registered trademark of ThreatConnect, Inc. Fidelis® is a registered trademark of Fidelis Cybersecurity, Inc.

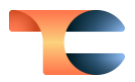

#### **Table of Contents**

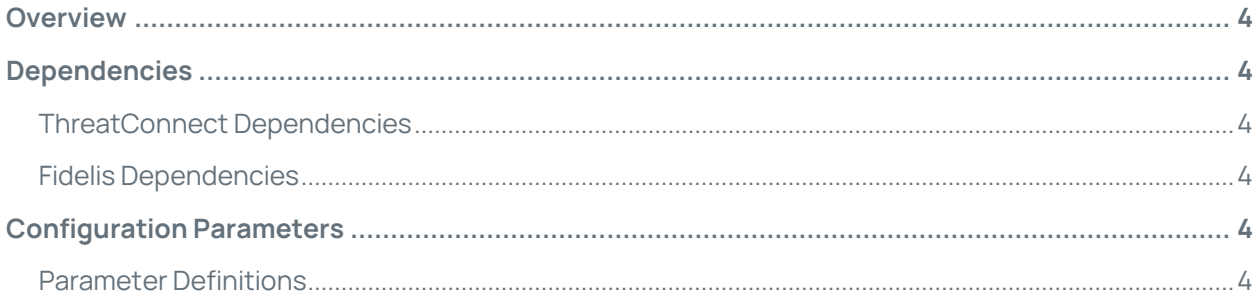

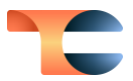

#### <span id="page-3-0"></span>Overview

The ThreatConnect® integration with Fidelis Network Extract publishes a CSV file of IOCs based on the parameters configured in the Job, using ThreatConnect as a web server for Fidelis to retrieve. The Basic Authentication username and password are placed into the configuration within Fidelis, along with the URL of the CSV files, which can be retrieved by clicking on the three dots to the right of the Jobs entry.

## <span id="page-3-1"></span>**Dependencies**

#### <span id="page-3-2"></span>ThreatConnect Dependencies

• Active ThreatConnect Application Programming Interface (API) key

**Note**: All ThreatConnect dependencies will be provided by default to subscribing ThreatConnect Cloud customers. Customers on Dedicated Cloud and On-Premises instances can enable these settings on the **Account Settings** screen within their ThreatConnect instance.

#### <span id="page-3-3"></span>Fidelis Dependencies

• Active Fidelis subscription

### <span id="page-3-4"></span>Configuration Parameters

#### <span id="page-3-5"></span>Parameter Definitions

The parameters defined in [Table 1](#page-4-0) apply to the configuration parameters during the Jobcreation process.

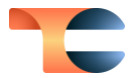

#### Table 1

<span id="page-4-0"></span>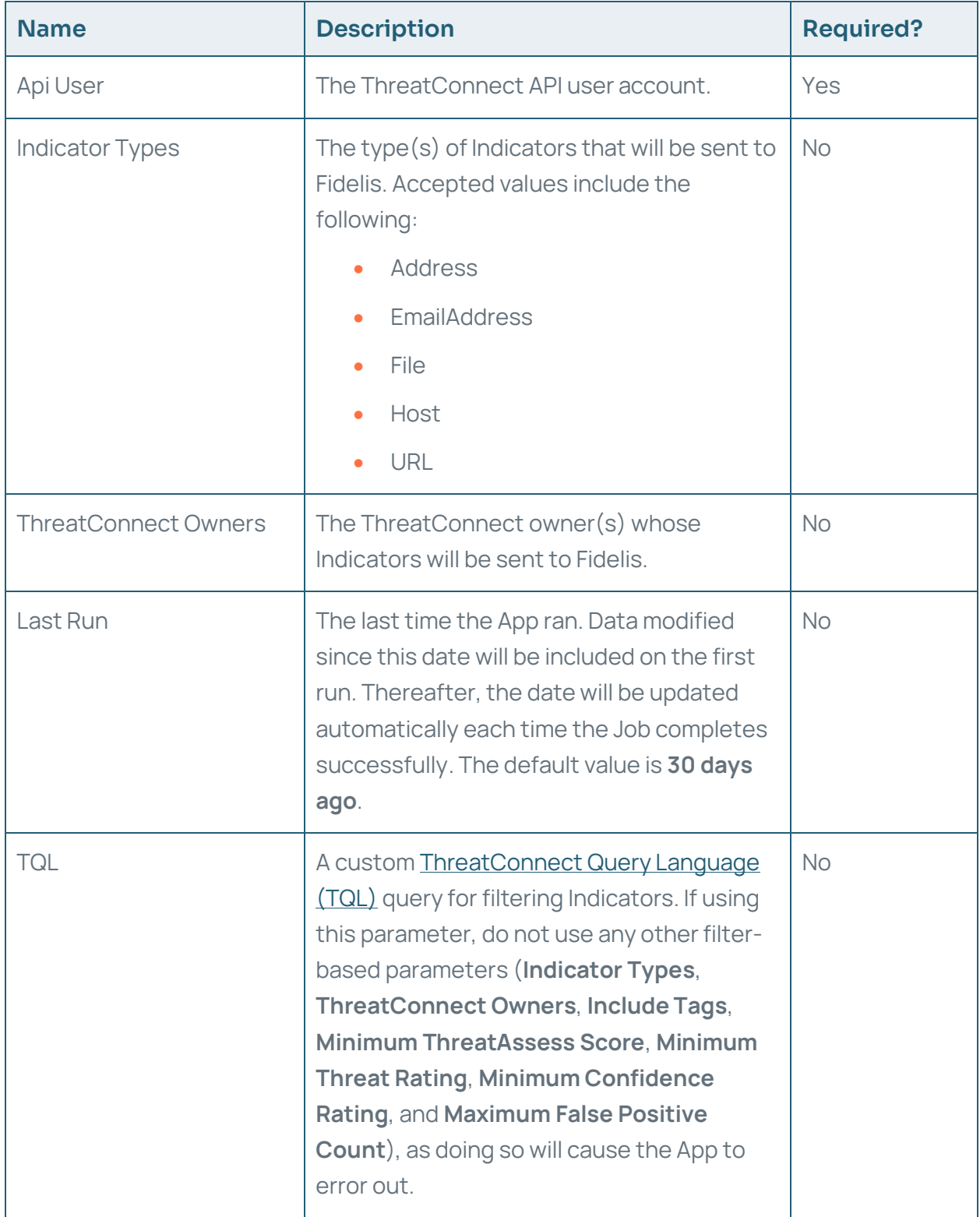

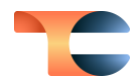

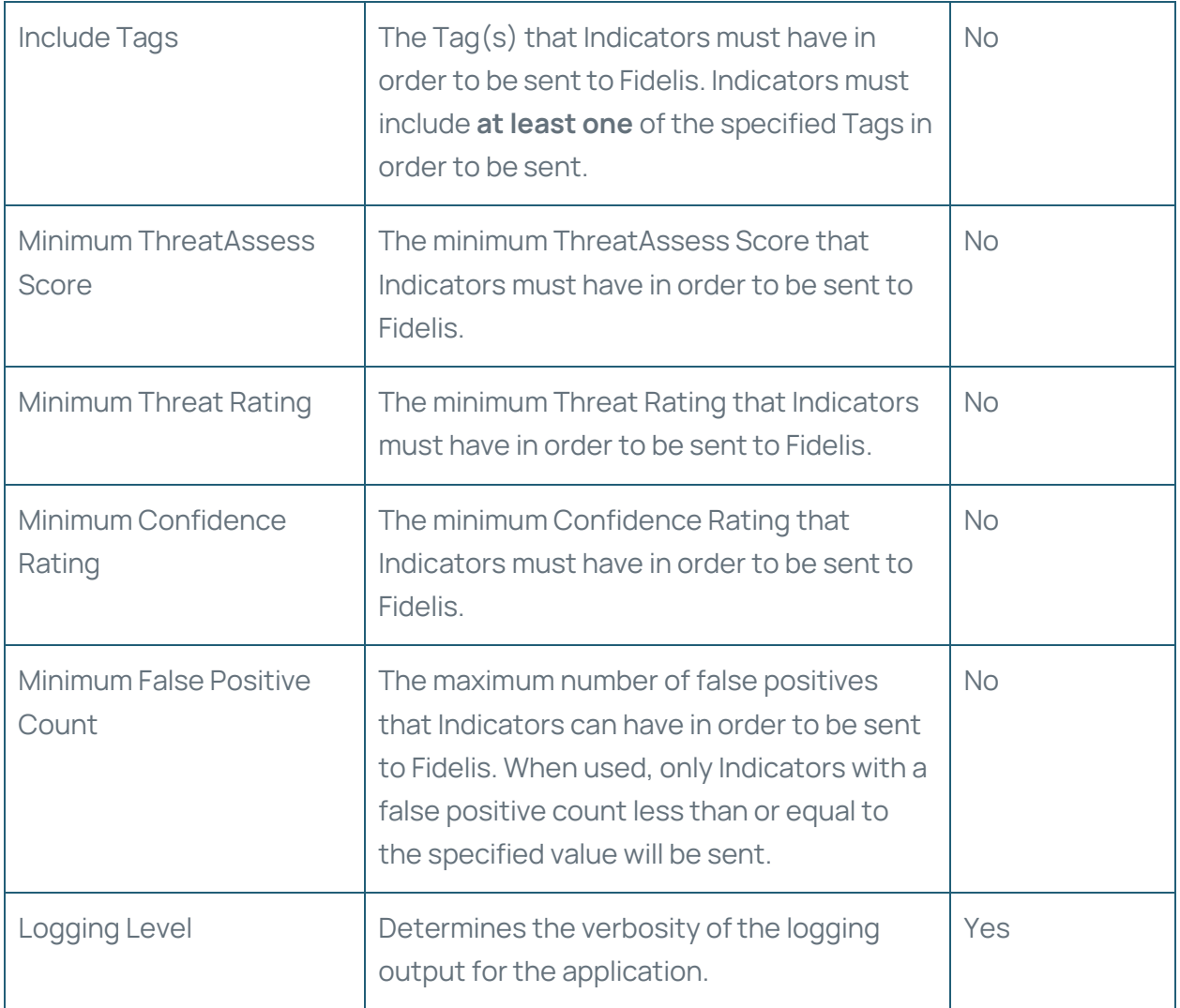